## **Último año como Ingeniero de Sistemas**

Al cruzar la Cordillera mi preocupación era qué me dirían del tamaño artefacto que llevaba en mi auto, más parecido a un enorme cañón que a lo que realmente era. No nos olvidemos que los dos países habían estado a punto de ir a la guerra algunos meses atrás. Pasé la aduana argentina sin ningún problema, pero al llegar a la chilena, sucedió lo que me temía. El aduanero me espetó: — *¿Qué lleva ahí?* — Contesté con voz finita: — *Un telescopio* —. Durante unos largos segundos me quedó mirando, quizás tratando de ver si el aparato era un riesgo para los ecosistemas chilenos. Finalmente me preguntó: — *¿Cuál es su profesión?* — Mi respuesta fue igualmente veraz: — *Ingeniero* — Transcurrieron unos segundos y finalmente me dijo, con voz amable: — *Claro, lo necesita para su trabajo, pase no más* — Y así fue como volví a entrar a Chile. Ya saben, mis queridos colegas, ¡cuando viajen no se olviden de sus telescopios!

Desde allí me fui directo a Viña del Mar, donde me esperaba mi familia. Habíamos arrendado por enero una casa en Reñaca, un balneario a pocos kilómetros de distancia, para pasar mis últimas vacaciones como empleado de IBM Argentina. Hice un viaje a Santiago para ver cuál sería mi próximo trabajo. Les conté que era experto en Terminales Industriales y sistemas IBM 8100, pero me comunicaron que no se habían anunciado ni se anunciarían en Chile. Me dijeron que me incorporarían a una nueva gerencia responsable por las aplicaciones en los sistemas /370. Me gustó la idea; era volver un poco a lo que yo había vivido en mis

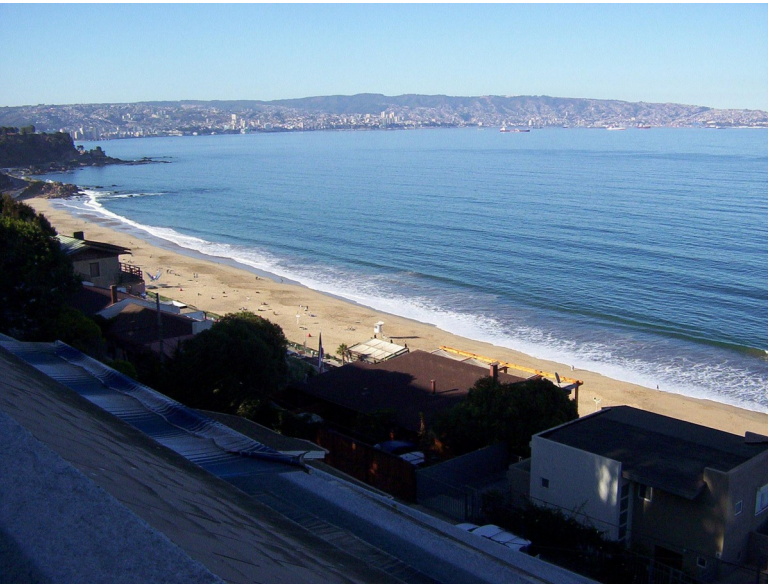

*Viña y Valparaíso vistos desde Reñaca*

primeros años en IBM, cuando los Ingenieros de Sistemas nos involucrábamos en la programación de los clientes, incluso escribiendo código como recuerdan conté en los primeros capítulos de este libro. Esto se hacía como parte del costo de los equipos, pero a principios de los 70 un dictamen de la Comisión Antimonopolios de EEUU nos obligó a cobrar por separado estos servicios, al igual que por nuestro software de sistemas. Muy pocos los contrataron y como consecuencia IBM se empezó a alejar del núcleo del negocio de sus clientes, el que quedaba plasmado en el diseño de sus principales aplicaciones. Por ese motivo los Ingenieros de Sistemas nos fuimos convirtiendo en tan sólo expertos en la configuración e instalación de nuestros productos, cada vez más lejanos de la programación.

Pero yo tenía un problema más inmediato que resolver. El 1 de febrero tenía que entrar a trabajar en las oficinas de IBM en Santiago y aún no teníamos casa donde alojar. Decidí que mientras tanto íbamos a arrendar algo en el centro de Viña y yo viajaría todos los días. No fue fácil conseguirlo, porque febrero es el mes de veraneo preferido por los chilenos. En Argentina es más bien enero y, aunque no sé el motivo, les cuento lo que decía un amigo con el que veraneábamos juntos en Punta del Este. Según él, convenía ir en enero porque las hijas de los abogados eran más lindas que las hijas de los comerciantes. Es que enero en Argentina es el mes de la feria judicial, en tanto que en febrero toma vacaciones el comercio. Como finalmente me casé con una hija de marino que conocí en pleno invierno, no tengo opinión al respecto.

Finalmente conseguimos un departamento tan pequeño que tuvimos que poner la cunita de la beba dentro de un closet, al que llamábamos cariñosamente 'cárcel del pueblo'. Yo me levantaba a la madrugada para tomar el bus de las 7:15, el que afortunadamente pasaba por la esquina. Haciendo transbordo en el Metro (Subte en argentino) alcanzaba a llegar a las 9 a la oficina. Allí me presenté a mi nuevo jefe, quién me explicó en líneas generales la composición de su grupo. Si mal no recuerdo

éramos ocho, de los cuales dos estaban destinados a soportar el SAFE/3600. Para los que no lo saben, este software para la banca fue la principal contribución de IBM Latinoamérica en materia de aplicaciones. Inspirándose en un proyecto pionero de IBM Venezuela de mediados de los 60, en 1975 IBM formó un grupo de trabajo con profesionales de Brasil, Venezuela y México, los que diseñaron un producto que permitió el funcionamiento en línea de nuestros bancos. Me siento idiota tratando de explicar a la generación de mis hijos algo que para ellos es totalmente evidente, el que hoy depositas

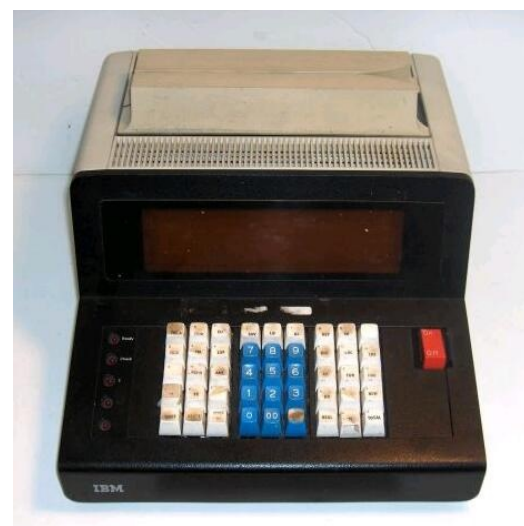

*Terminal financiera IBM 3604*

en cualquier sucursal o cajero automático e instantáneamente el depósito queda disponible para retiros o transferencias desde cualquier parte del mundo. Seguramente me digan: — *Papá, ¿en qué mundo vivías? ¡eras un cavernícola!* — y otras bromas de idéntico calibre. Lo cierto es que Chile había empezado a salir de la caverna en 1978, con la instalación del SAFE en el Banco de Crédito e Inversiones. Para Argentina la luz llegaría años más tarde.

Le pregunté a mi nuevo jefe: — *¿y qué haremos los otros seis?* — *Bueno,* — me dijo. — *¿para qué crees que hemos traído un Ingeniero de Sistemas Senior desde Argentina. ¡Espero que tú me lo digas!* No me atreví a recordarle que había sido degradado de Senior a Advisor en la pasada; me pareció más diplomático pedir algo de tiempo para pensarlo. Y también necesitaba más tranquilidad de espíritu, porque en ese momento casi mi

única preocupación era conseguir casa para traer a mi familia a Santiago.

La idea que teníamos era comprar una casa en un barrio residencial. A diferencia de lo que ocurre en Buenos Aires, esos barrios estaban entonces solo a unos 20 minutos en auto del centro. Con mi señora veníamos los fines de semana a ver casas. Finalmente seleccionamos una en una urbanización nueva en Vitacura, en un área muy tranquila sin edificación en altura. Tenía un jardincito adelante donde se podría hacer una pequeña piscina, y otro atrás donde jugarían mis hijos durante el día y el papá buscaría asteroides en la noche. Todo muy bonito excepto el precio. Descubrí que juntando lo que había obtenido con la venta de mi departamento y mi estacionamiento, más algunos ahorros, sólo llegaba al 75% del valor. Pero resultó que esto que hubiera sido un problema insalvable en Argentina, no lo era en Chile. ¡Existía el financiamiento hipotecario a largo plazo! Podías elegir entre 6, 12 o 20 años, si no eras demasiado viejo. El crédito se otorga en una moneda virtual llamada Unidades de Fomento (UF) que se reajusta todos los días según la variación del IPC del mes anterior. Se había inventado en la década de los 60 para protegerse de la alta inflación, pero ésta en 1981 era muy baja, entre otras cosas debido a la fijación del precio del dólar. Ahí estuvo mi error. Debería haber aprendido de mi experiencia en Argentina. Compré la casa, al poco tiempo el dólar tuvo una primera devaluación, tres o cuatro años más tarde valía 5 veces más y mi casa en dólares la tercera parte de lo que me había costado, en tanto que yo tendría que seguir pagando mi hipoteca por unos montón de años más. ¡Oh, si hubiera guardado los dólares y arrendado en lugar de comprar...!

Habiendo resuelto no muy astutamente el tema inmobiliario, me concentré en el trabajo. Me junté con mis nuevos compañeros, dos de los cuales eran Ingenieros de Sistemas veteranos de los pocos que habían permanecido en Chile durante la Unidad Popular y tres eran jóvenes en cuyo entrenamiento yo había participado en mi anterior estadía. Conversando con ellos detectamos que los IBM 370 medianos y chicos prácticamente no tenían aplicaciones interactivas. Los terminales IBM 3270 eran utilizados sólo por los programadores y operadores de los sistemas. Los usuarios finales seguían interactuando con el sistema enviando formularios y planillas y recibiendo de vuelta listados. A lo más se habían reemplazado las viejas máquinas perforadoras por grabadoras de disquetes o en algunos casos por una aplicación en el mainframe que emulaba en los nuevos terminales las funciones de aquellas. El ingreso de datos seguía a cargo de las mismas que antes perforaban y verificaban tarjetas. Un compañero me contó que años más tarde en una de las divisiones de CODELCO, la

empresa de extracción de cobre estatal de Chile, había visto una sala llena de señoras que tejían mientras conversaban animadamente. Cuando preguntó quiénes eran, le dijeron que eran las antiguas perfo-verificadoras que ya no tenían trabajo, pero que seguían ahí porque el sindicato no permitía que se las desvinculara. ¿Conocen situaciones parecidas?

Lo curioso es que esto no ocurría en los sistemas más chicos que ofrecía IBM, los Sistemas /34 y /36, los que normalmente se instalaban en empresas que recién se estaban iniciando en el tema de la computación y nunca habían pasado por la etapa de las tarjetas perforadas. No tengo mayor conocimiento de estos sistemas, pero aparentemente el sistema operativo no hacía diferencia entre procesos en lotes y procesos interactivos, en tanto que el compilador más usado, el RPG II, tenía facilidades especiales para la programación de las entradas y salidas por pantalla. En el mundo de los Sistemas /370 el sistema operativo había nacido para el proceso en lotes y el subsistema para el procesamiento interactivo, el CICS, era un injerto posterior. La programación CICS era compleja y requería de programadores caros que las empresas medianas no estaban dispuestas a pagar. Ese era el problema que tendríamos que subsanar.

Nuestro objetivo era lograr que este tipo de clientes pudieran al menos generar sencillas aplicaciones de entrada, visualización y modificación de datos, operadas por los mismos usuarios. Algo similar a lo que hoy hacemos diariamente en nuestras planillas de cálculo, pero en un ambiente de multi-tarea donde muchos usuarios podrían estar trabajando sobre el mismo archivo. Tomamos la decisión de usar el software DMS (Development Management System) que había sido anunciado años atrás por IBM pero que no se usaba mayormente. Este programa usaba plantillas similares a las del RPG para diseñar lo que queríamos ver en la pantallas, describir el formato de los archivos y especificar los movimientos de datos entre unos y otros. El programa de trabajo consistía en solicitar a los clientes interesados que asignaran un par de personas durante 3 meses y aportaran el archivo sobre el que querrían trabajar. El ciclo empezaba con un breve módulo de entrenamiento sobre el uso de los productos y después se le asignaba uno de los Ingenieros de Sistemas del Grupo para que los asesorara. Bautizamos el programa con el pretencioso título de DIAL (Desarrollo Interactivo de Aplicaciones en Línea) y se lo anunciamos a los vendedores.

En lo que quedaba del año alcanzamos a hacer un par de ciclos, con lo que dejamos una docena de clientes con las herramientas básicas para empezar a integrar a sus usuarios en la operación de las aplicaciones. Fue tan exitoso el programa que al terminar el año a los cuatro más jóvenes (yo no tanto) nos pasaron a Ventas. Claramente una mano negra se estaba encargando de encontrar mi nivel de incompetencia, tal como les contaré en el próximo capítulo.